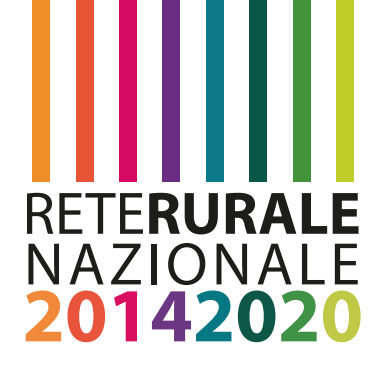

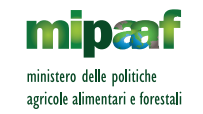

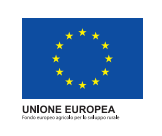

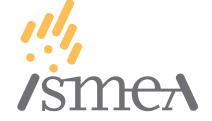

# METODOLOGIA PER L'INDIVIDUAZIONE DEI COSTI SEMPLIFICATI (CS) PER LE SPESE DI PROGETTAZIONE DELLE SOTTOMISURE 4.1 E 4.2 DEI PSR

Aggiornamento 2021

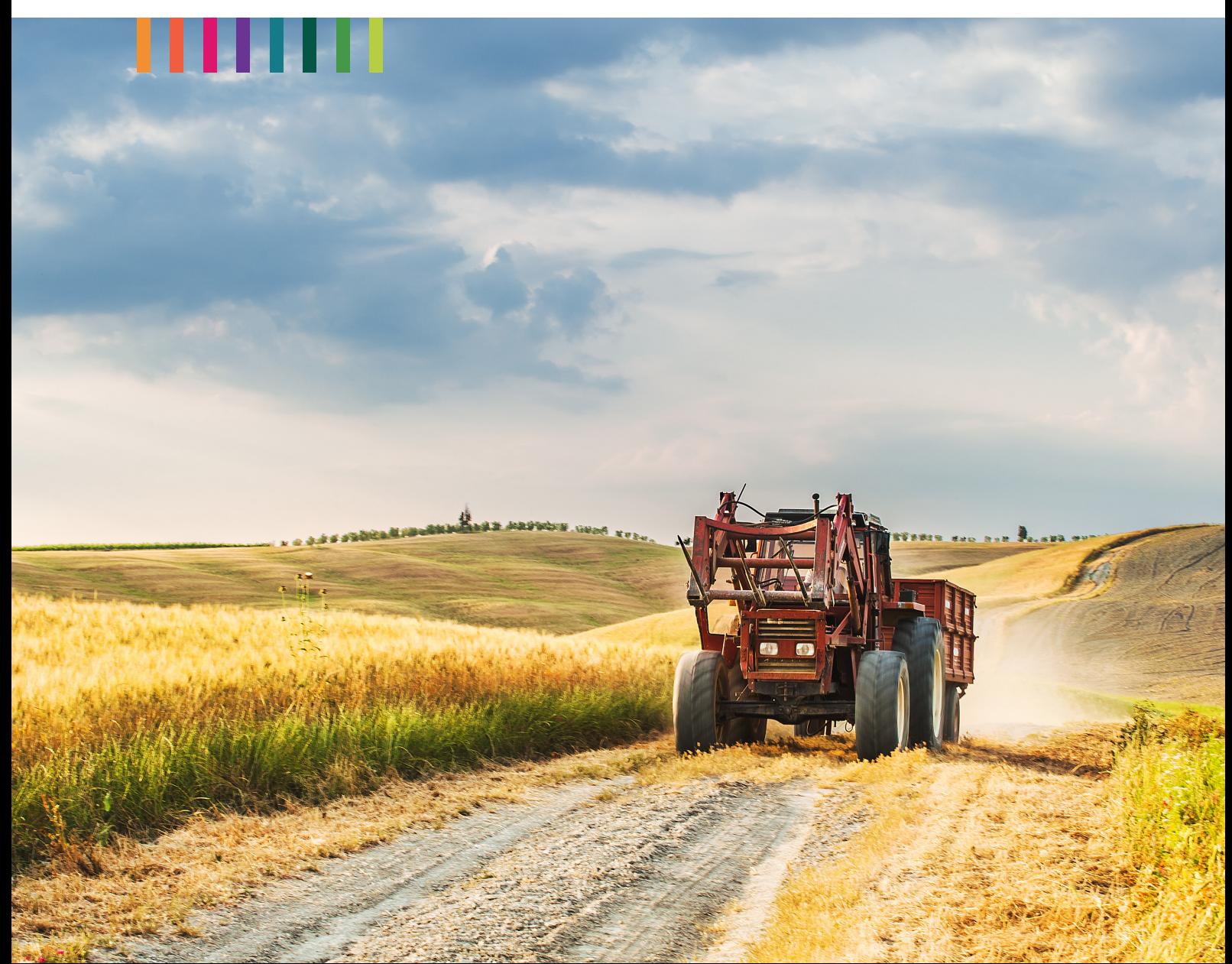

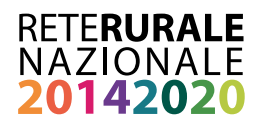

**Documento realizzato nell'ambito del Programma Rete Rurale Nazionale 2014-20 Piano di azione biennale 2021-2023 Scheda progetto 7.1 ISMEA "Capacità amministrativa e scambi di esperienze"** 

Autorità di gestione: Ministero delle politiche agricole alimentari e forestali Ufficio DISR2 - Dirigente: Paolo Ammassari

Responsabile scientifico: Camillo Zaccarini Bonelli

Coordinamento operativo: Franca Ciccarelli, Gianluca Giorgi

Autori: Michele Carone, Mario Cola, Stanislao Lepri

Impaginazione e grafica: Roberta Ruperto, Mario Cariello

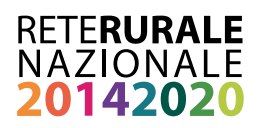

# **INDICE**

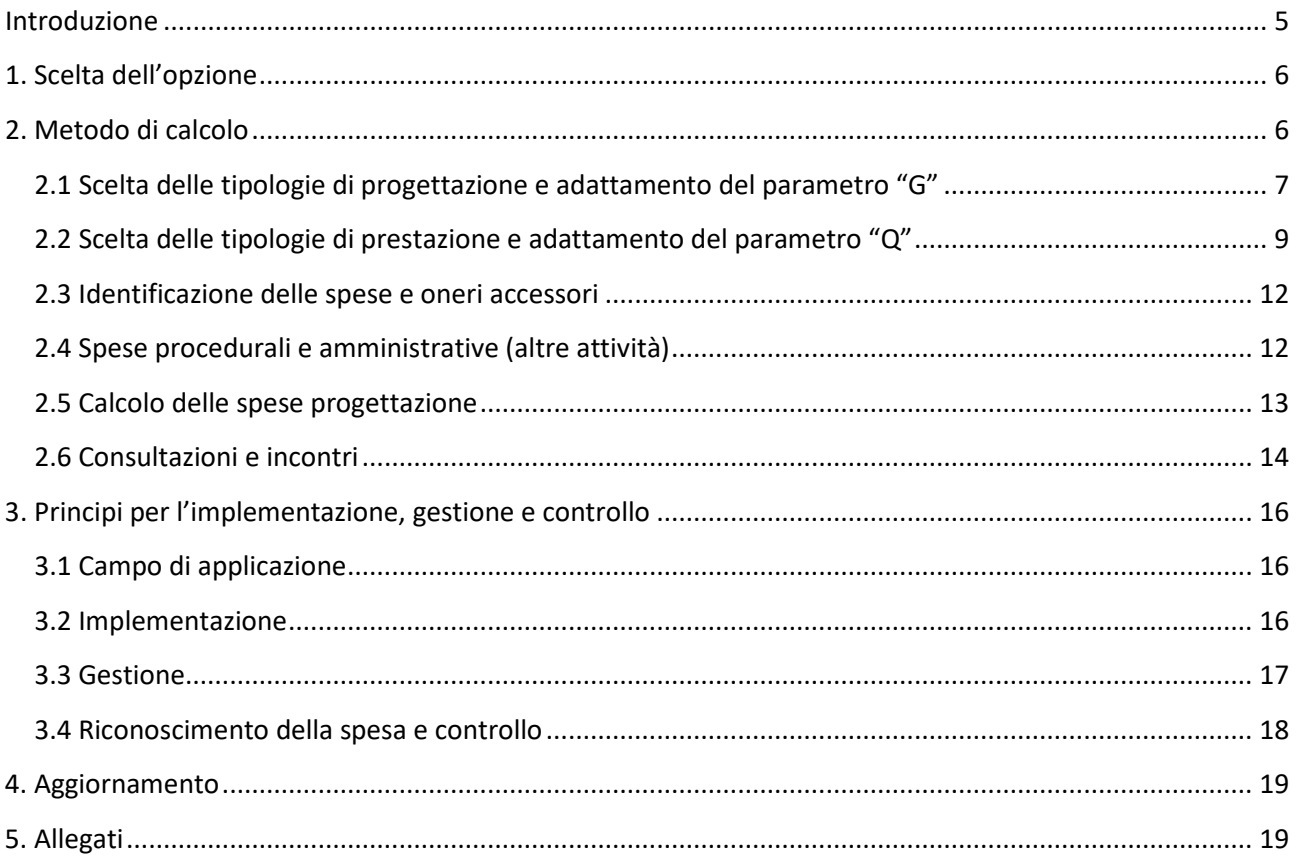

<span id="page-3-0"></span>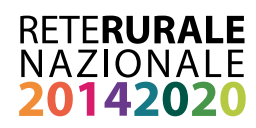

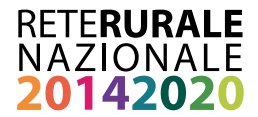

#### **Introduzione**

Le spese di progettazione rappresentano una voce significativa delle spese ammesse a beneficiare del contributo delle sottomisure 4.1 – *sostegno a investimenti nelle aziende agricole* e 4.2 – *sostegno a investimenti a favore della trasformazione/commercializzazione e/o dello sviluppo dei prodotti agricoli*.

Come tutte le altre voci di spesa per cui si richiede un contributo, anche per le spese di progettazione occorre dimostrare la ragionevolezza dei costi (o congruità della spesa). Tale dimostrazione non è sempre agevole ed i meccanismi elaborati in passato sono stati oggetto di osservazioni, per esempio, nell'ambito dei controlli effettuati dalle Istituzioni comunitarie sui programmi di sviluppo rurale. In particolare, è stato rilevato che il sistema di controllo della ragionevolezza del costo dovrebbe tenere conto del livello di complessità della progettazione, che varia in modo sostanziale a seconda delle caratteristiche dell'investimento.

La presente metodologia, elaborata dalla Rete Rurale Nazionale su richiesta delle Autorità di Gestione dello sviluppo rurale, intende fornire uno strumento per determinare le spese di progettazione ammissibili a beneficiare del contributo dello sviluppo rurale. Obiettivo del lavoro è quello di garantire una proporzionalità tra complessità progettuale e importo riconosciuto al professionista/professionisti responsabile/i della stesura del progetto e contribuire allo snellimento ed alla semplificazione delle procedure, al contenimento del tasso d'errore, all'orientamento degli interventi e al raggiungimento dei risultati.

La prima versione della metodologia è stata definita a dicembre 2019. Come previsto dal capitolo 4 – Aggiornamento, trascorso il termine di due anni si è proceduto a una verifica dei tassi e valori individuati. Nello specifico, sono stati confrontati i valori derivanti dall'applicazione della metodologia con quelli ricavati da casi reali (domande PSR) opportunamente raccolti. Sono state poi effettuate, anche sulla base dei risultati ottenuti da tale confronto, delle interviste con esperti del settore che hanno portato ad una (limitata) revisione delle prestazioni progettuali incluse nel conteggio. Oltre ad alcune modifiche e adattamenti alla metodologia che saranno illustrati in seguito, si è anche rivisto il testo apportando modifiche e chiarimenti. La versione 1 della metodologia è pertanto integralmente sostituita dalla presente, che per motivi di chiarezza e completezza di esposizione conserva la descrizione di tutti i passaggi metodologici originari.

Il presente documento propone pertanto alle Autorità di Gestione dei PSR un costo semplificato per le spese di progettazione, conforme a quanto previsto dall'articolo 67, punto 5 del Regolamento (UE) n. 1303/2013 e valido a livello nazionale. Ogni Autorità di Gestione sarà libera di adottare o meno tale costo semplificato.

Si rappresenta che la presente metodologia non intende quantificare il compenso effettivo del progettista, che è lasciato alla libera contrattazione tra le parti nel rispetto della normativa vigente. Essa è piuttosto finalizzata all'individuazione della spesa ammissibile, ovvero del valore "standard" delle spese di progettazione che l'Autorità pubblica è disposta a finanziare con i fondi dello sviluppo rurale.

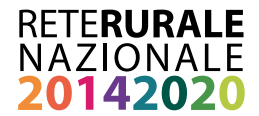

## <span id="page-5-0"></span>**1. Scelta dell'opzione**

Per stabilire la tipologia di costo semplificato più adatta all'operazione è stata effettuata un'indagine preliminare sui sistemi attualmente adottati nei PSR, a seguito della quale si è concluso che essa è rappresentata dal tasso forfettario, da applicare sul valore (spesa ammissibile) dell'investimento. Nel corso della predetta indagine, è stato anche stabilito che il tasso forfettario deve essere variabile in funzione della complessità progettuale dell'investimento.

A seguito di un confronto con alcuni professionisti e funzionari regionali, responsabili istruttori dei progetti delle sottomisure 4.1 e 4.2 è emerso che, per i progetti dello sviluppo rurale, caratterizzati da una notevole variabilità in termini di complessità di progettazione, tipologie di investimento e volume finanziario, sono sempre presenti alcune attività di carattere procedurale e amministrativo (p.e. caricamento delle domande sul sistema gestionale dell'Organismo Pagatore, rapporti con il personale istruttore, ecc.), che comportano per il professionista un impegno lavorativo non correlato alle caratteristiche del progetto.

Per questa voce, di importo relativamente limitato, è stato quindi deciso di quantificare un importo forfettario, derivante dalla stima del tempo dedicato dal professionista al loro espletamento.

# <span id="page-5-1"></span>**2. Metodo di calcolo**

Per calcolare il tasso forfettario delle spese di progettazione, si è scelto di prendere a riferimento le tabelle dei corrispettivi utilizzate per l'affidamento dei contratti di servizi attinenti all'architettura e all'ingegneria, approvate con Decreto del Ministero della Giustizia, di concerto con il Ministero delle Infrastrutture e dei Trasporti, del [1](#page-5-2)7 giugno 2016<sup>1</sup>.

Queste tabelle, come stabilito dall'articolo 1 del Decreto, possono essere utilizzate dalle stazioni appaltanti quale criterio per l'individuazione delle spese di progettazione dei lavori pubblici. Si tratta pertanto della base di riferimento utilizzata per stabilire il corrispettivo "congruo", commisurato al livello qualitativo della prestazione, che il soggetto pubblico è disposto a riconoscere al progettista per i servizi da esso erogati.

Pur non essendo direttamente indirizzato agli interventi di sviluppo rurale, il Decreto identifica voci attinenti sia con le tipologie di progetti finanziati dalle sottomisure 4.1 e 4.2, in termini di categoria e destinazione funzionale dell'investimento, che con le fasi progettuali che caratterizzano gli interventi di sviluppo rurale. Evidentemente, le tipologie progettuali disciplinate dal Decreto sono ampie e contemplano modalità di progettazione estremamente articolate in termini di complessità, iter procedurale e volume finanziario.

Il presente metodo di calcolo contempla pertanto un adattamento delle tabelle del Decreto Parametri alle specificità dello sviluppo rurale, ed in particolare alle specificità degli investimenti finanziati dalle sottomisure 4.1 e 4.2. A questo proposito occorre specificare che questa metodologia di calcolo si applica

<span id="page-5-2"></span><sup>1</sup> D'ora in poi indicato come Decreto o Decreto Parametri

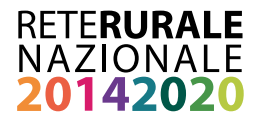

esclusivamente ai progetti finanziati realizzati da beneficiari privati, e comunque non soggetti all'applicazione delle regole sugli appalti pubblici.

Il Decreto parametri identifica, fondamentalmente, la formula da applicare per il calcolo del corrispettivo da riconoscere per le spese di progettazione. Il corrispettivo deriva dalla somma di compenso e spese accessorie. Il compenso del professionista CP è calcolato tramite la seguente formula:

 $CF = \Sigma(VxGxQxP)$ 

Dove

V = valore dell'investimento<sup>[2](#page-6-1)</sup>

G = grado di complessità delle prestazioni di progettazione

Q = specificità della prestazione

P = parametro base, inversamente proporzionale al valore e individuato dalla formula P = 0,03+10/ $V^{0,4}$ 

Per adattare e rendere funzionali le tabelle del Decreto Parametri alle tipologie di interventi oggetto della **pr**esente metodologia, si è proceduto nel seguente modo: sono state identificate le tipologie di progettazione applicabili agli interventi finanziati dalle sottomisure 4.1 e 4.2 e individuati i corrispondenti valori del parametro "G". Sono state poi determinate le prestazioni progettuali applicabili, con conseguente identificazione del parametro "Q" corrispondente. Si è quindi proceduto alla quantificazione delle spese accessorie, previste dall'articolo 5 del Decreto Parametri, tramite l'individuazione di un tasso forfettario aggiuntivo.

Infine, sono state quantificate le spese amministrative e procedurali, riconducibili alle "altre attività" previste dall'articolo 6 del Decreto, individuando un importo forfettario ad hoc per i progetti finanziati dalle sottomisure 4.1 e 4.2, riferibile alle attività di carattere procedurale e amministrativo prima citate.

I passaggi sopra menzionati sono descritti dettagliatamente nei paragrafi 2.1, 2.2, 2.3 e 2.4. Il paragrafo 2.5 identifica la formula finale per il calcolo delle spese di progettazione.

#### <span id="page-6-0"></span>**2.1 Scelta delle tipologie di progettazione e adattamento del parametro "G"**

Per la scelta delle tipologie di progettazione, si è proceduto all'analisi e all'individuazione delle voci pertinenti della tavola Z-1, allegata al Decreto Parametri. Come specificato all'articolo 7 e all'articolo 8, la tavola Z-1 individua le categorie di opere ed effettua una classificazione delle prestazioni professionali, tenendo conto delle suddette categorie e del loro grado di complessità.

Come accennato in precedenza, il Decreto Parametri è applicabile ad un ampio spettro di progetti, spesso di natura completamente diversa da quelli finanziati dalle sottomisure 4.1 e 4.2., pertanto sono state scelte solo alcune tipologie di progettazione, coerenti con le opere finanziate dalle sottomisure prima citate. È stato inoltre necessario integrare la lista delle tipologie di progettazioni presenti, in quanto alcune

<span id="page-6-1"></span><sup>2</sup> Il valore totale dell'investimento "V" è determinato dalla somma dei costi delle singole categorie componenti l'opera ovvero "Edilizia", "Impianti" e "Ruralità" i cui costi a loro volta comprendono il valore di una o più tipologie di progettazione "Vp"

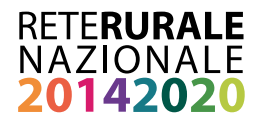

opere/investimenti, tipiche dello sviluppo rurale, non erano presenti. Si è quindi pervenuti all'identificazione di sei tipologie di progettazione, riportate nella tabella 1.

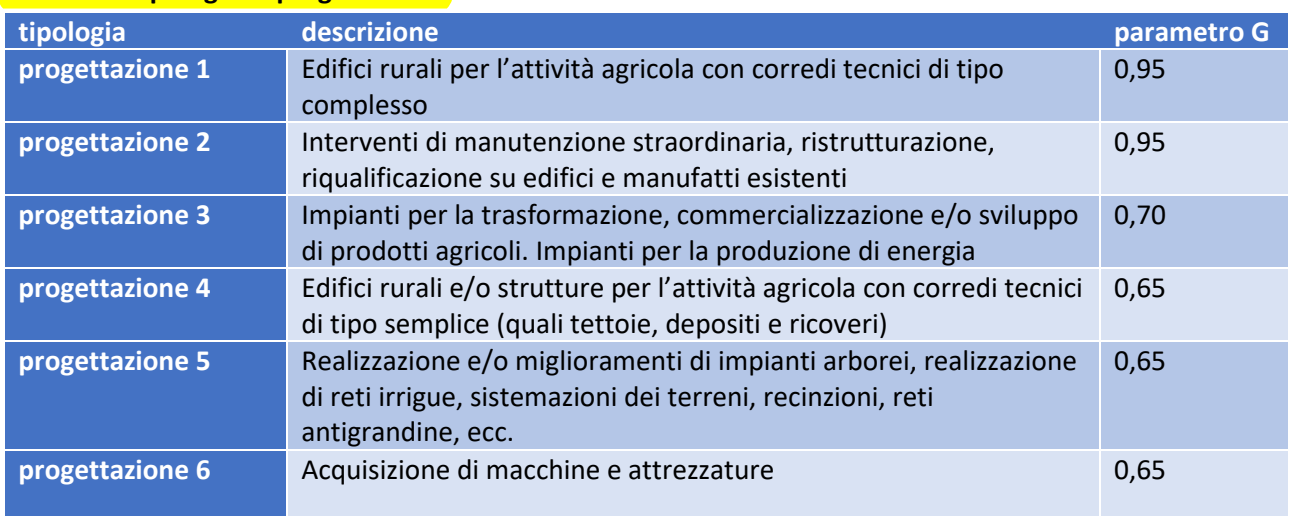

#### **Tabella 1: Tipologie di progettazione**

*Fonte: elaborazione RRN*

Nello specifico si è operato nel seguente modo: la progettazione 1 è stata assimilata alle opere con ID E.02 della tavola Z-1, la progettazione 2 alle opere con ID E.20 e la progettazione 4 alle opere con ID E.01. Le suddette progettazioni 1, 2 e 4 appartengono infatti tutte alla categoria "Edilizia". In questi casi non c'è stato bisogno di particolari adattamenti in quanto le opere identificate dal Decreto Parametri coincidono perfettamente con quelle finanziate dalle sottomisure 4.1 e 4.2.

La progettazione 1 fa infatti riferimento alla realizzazione ex novo di edifici o strutture per la produzione di prodotti agricoli e/o per la trasformazione, commercializzazione e/o lo sviluppo di prodotti agricoli (p.e. costruzione di una stalla e relativi impianti, costruzione di una cantina, frantoio, ecc.), comprensiva della realizzazione degli impianti a servizio degli edifici (p.e. impianto elettrico). La progettazione 2 si riferisce a interventi di ristrutturazione e/o manutenzione straordinaria delle medesime strutture, comprendenti ad esempio il rifacimento/messa a norma degli impianti a servizio dell'edificio, il restauro/ammodernamento delle opere murarie, ecc. La progettazione 4 si riferisce invece alla realizzazione ex novo di strutture rurali o agricole di tipo semplice, come ad esempio un capannone per il ricovero degli attrezzi.

Per quello che riguarda la progettazione 3, si è fatto riferimento alle opere con ID IB.05 della tavola Z-1 (categoria "Impianti"), che identifica la progettazione di impianti "per le industrie molitorie, cartarie, alimentari, delle fibre tessili naturali, del legno, del cuoio e simili". Ci si riferisce, in questo caso, a interventi che prevedono l'acquisto e messa in opera di macchinari fissi (impianti) per la produzione o trasformazione dei prodotti agricoli, senza la costruzione e/o ristrutturazione degli edifici (p.e. acquisto e posa in opera di impianti oleari, serbatoi inox per vino, impianti di mungitura, ecc.). Ad essi sono stati assimilati anche gli impianti per la produzione di energia rinnovabile, che nel caso degli interventi finanziati dalle misure 4.1 e 4.2 sono rappresentati da unità di dimensione piccola o media, e comunque destinati prevalentemente all'autoconsumo (p.e. impianti fotovoltaici aziendali, ecc.).

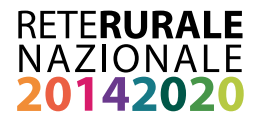

La progettazione 5 e la progettazione 6 sono collegate ad interventi spesso finanziati dalle sottomisure 4.1 e 4.2, ma non contemplati nel Decreto Parametri. La progettazione 5 fa riferimento agli investimenti di miglioramento del capitale fondiario aziendale, come ad esempio impianti arborei, reti irrigue aziendali o sistemazioni, mentre la progettazione 6 afferisce all'acquisizione di macchine e attrezzature. Va specificato che alcune voci della tavola Z-1, in realtà, sono simili a quelle delle suddette progettazioni (vedi ad esempio il caso dell'irrigazione). Tuttavia, nel Decreto Parametri esse sono riferite ad opere di natura infrastrutturale, non aziendale, con complessità progettuale di livello superiore. Esse, pertanto, non sono state prese in considerazione o, qualora pertinente, sono state assimilate alle progettazioni 5 e 6 prima citate.

Per quello che riguarda il grado di complessità "G", per le progettazioni 5 e 6 si è proceduto secondo una logica di assimilazione, scegliendo il valore più basso (minore complessità progettuale) tra quelli adottati per le tipologie progettuali 1, 2, 3 e 4.

La descrizione puntuale delle voci e valori della tavola Z-1 che sono stati utilizzati e l'individuazione di quelli non utilizzati, sono riportati nell' ALLEGATO 2.

#### <span id="page-8-0"></span>**2.2 Scelta delle tipologie di prestazione e adattamento del parametro "Q"**

Una volta individuate le tipologie di progettazione (e relativo parametro G), si è passati all'individuazione delle tipologie di prestazione e del corrispondente parametro Q. Nel Decreto, queste informazioni sono riportate nella tavola Z-2, che è quindi stata oggetto di analisi e revisione. La tavola Z-2 individua le prestazioni (raggruppate per fase prestazionale) per categoria di opere.

Il primo passaggio effettuato per rendere coerente e compatibile il contenuto del Decreto parametri con le specificità dello sviluppo rurale è stato quello di individuare le categorie pertinenti. In coerenza con quanto effettuato per la definizione del parametro G, sono state prese in considerazione le seguenti categorie: edilizia, impianti e la vasta categoria "ruralità". Si fa presente che questa categoria è stata presa in considerazione per l'individuazione del parametro Q in quanto compatibile con le opere di carattere prettamente agricolo (p.e. miglioramento fondiario), finanziate dalle sottomisure 4.1 e 4.2. Non è stata presa in considerazione per l'individuazione del parametro G in quanto, come evidenziato nel precedente paragrafo, essa è ricondotta ad opere di carattere infrastrutturale e non aziendale. In pratica, la categoria "ruralità", in questo lavoro, comprende le due tipologie di investimenti definiti "miglioramenti fondiari" e "macchine, attrezzature e beni immateriali" ovviamente non prese in considerazione dal DM in quanto trattasi di tipologie di investimenti di carattere prettamente aziendale.

Le categorie strutture, viabilità, idraulica, TIC e territorio e urbanistica non sono state prese in considerazione, in quanto – sebbene potenzialmente ammissibili al sostegno dei PSR – sono riconducibili ad interventi di tipo infrastrutturale non compatibili con le caratteristiche dei progetti finanziati dalle sottomisure 4.1 e 4.2.

Una volta determinate le categorie applicabili, sono state identificate le fasi prestazionali pertinenti con gli interventi oggetto della presente metodologia. Anche in questo caso, è stata effettuata una selezione in quanto il Decreto Parametri, essendo stato ideato per quantificare le spese di progettazione di interventi sottoposti a bando di gara e spesso di grandi dimensioni, identifica una lista estremamente articolata di fasi prestazionali, spesso non contemplate nel caso delle procedure (avvisi) e dei progetti di piccole dimensioni finanziati dalle sottomisure 4.1 e 4.2.

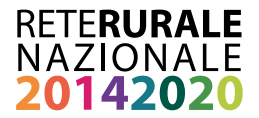

Infine, con la collaborazione del gruppo di lavoro regionale e anche a seguito di una verifica con progettisti esperti del settore<sup>[3](#page-9-0)</sup>, sono state identificate le prestazioni che, per ciascuna progettazione, sono "sempre presenti", "mai presenti" o "potenzialmente presenti", in funzione delle specificità di ciascun progetto. Infatti, il singolo progetto, a seconda della localizzazione e delle sue caratteristiche, potrà necessitare o meno di determinate prestazioni – si pensi ad esempio alla relazione paesaggistica. La tabella 2 riporta, per ciascuna tipologia di progettazione, l'elenco complessivo delle prestazioni e relativi parametri Q. Nel caso in cui esse siano state individuate come "sempre presenti" per la progettazione di riferimento, i parametri Q sono riportati in grassetto. Nel caso in cui esse siano state indentificate come "mai presenti", la rispettiva casella è barrata. Nel caso in cui, invece, siano state indicate come "potenzialmente presenti", i parametri Q sono riportati in corsivo.

La descrizione puntuale delle voci e valori della tavola Z-2 che sono stati utilizzati, nonché l'individuazione di quelli non utilizzati, sono riportati nell' ALLEGATO 3.

Si specifica che, a seguito dell'aggiornamento biennale della metodologia, si è proceduto alla revisione delle tipologie di prestazione, prevedendo in particolare l'aggiunta, nell'attuale elenco, di tre prestazioni già presenti nel DM che inizialmente non erano state prese in considerazione per il calcolo del compenso del professionista CP. Si tratta dello "Studio di inserimento urbanistico", dei "Rilievi planoaltimetrici" e degli "Elaborati di progettazione antincendio (DM 16/02/82)". Inoltre, per la prestazione "Attestato di certificazione energetica" è stato modificato lo status da "sempre presente" a "potenzialmente presente" nel caso di Progettazione 1.

<span id="page-9-0"></span><sup>3</sup> Vedi paragrafo 2.6

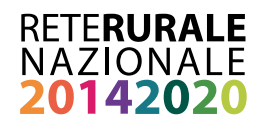

#### **Tabella 2: Tipologia di prestazioni e parametro Q, per tipologia di progettazione**

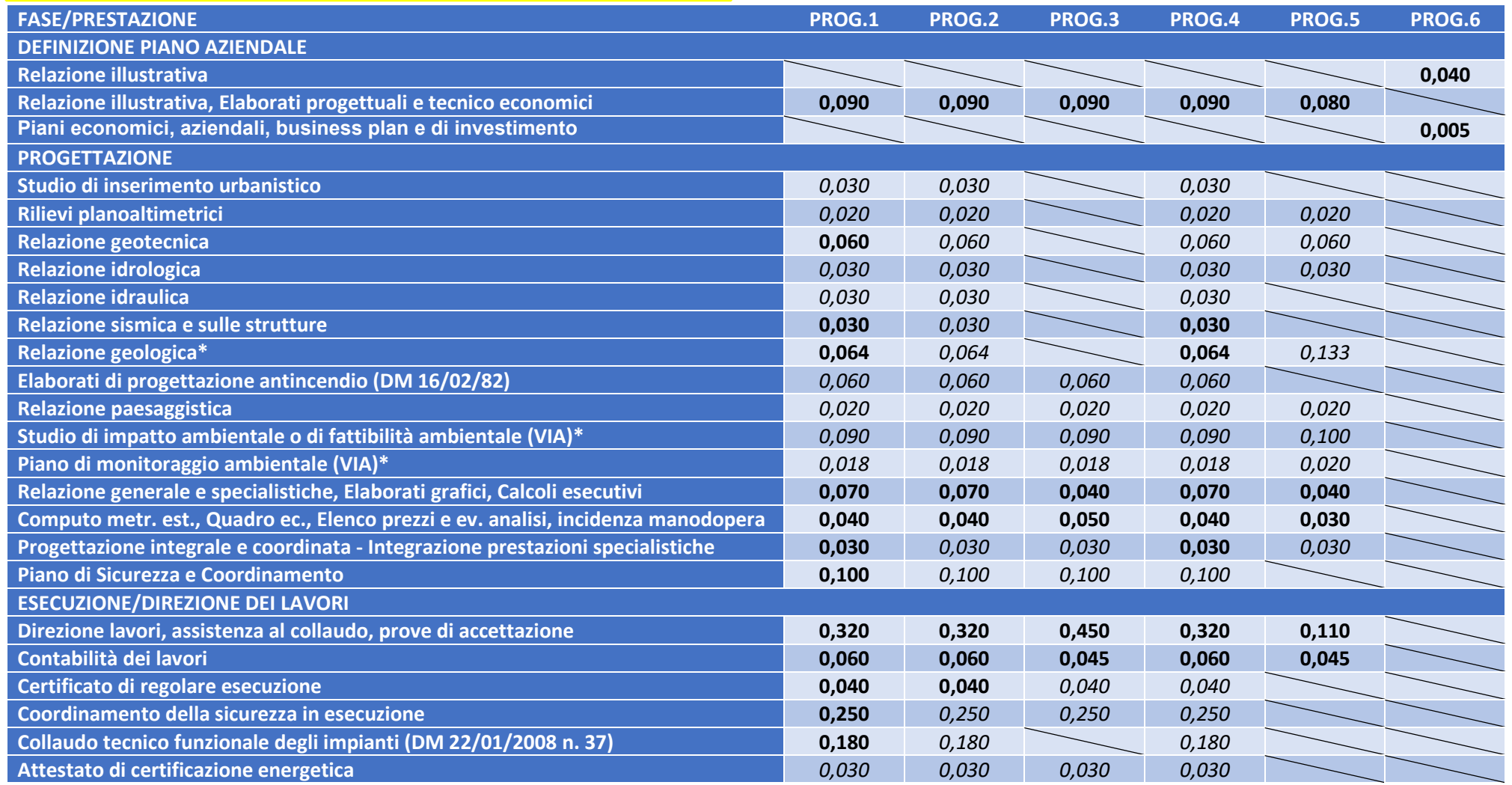

*Fonte: elaborazione RRN*

*\*parametro Q variabile in funzione del volume di investimento – per dettagli vedi ALLEGATO 3*

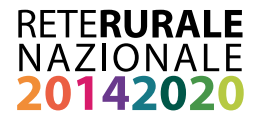

#### <span id="page-11-0"></span>**2.3 Identificazione delle spese e oneri accessori**

Come richiamato in premessa, il corrispettivo per le spese di progettazione dei lavori pubblici, identificato dal Decreto Parametri, deriva dalla somma del compenso "CP" e delle spese e oneri accessori. Le spese e oneri accessori, che fanno riferimento a categorie di spesa come vitto, spese di viaggio, spese di segreteria, ecc., sono calcolate - in base a quanto previsto dall'articolo 5 del Decreto - in maniera forfettaria.

Nello specifico, per opere di importo fino a 1.000.000 di euro il tasso è determinato in misura non superiore al 25% del compenso; per opere di importo pari o superiore a 25.000.000 di euro è determinato in misura non superiore al 10% del compenso; per opere di importo intermedio in misura non superiore alla percentuale determinata per interpolazione lineare.

Ai fini della presente metodologia, è necessario determinare con esattezza il valore del tasso forfettario delle spese e oneri accessori, nel rispetto dei limiti sopra esposti. Per fare ciò, si è ricorso a verifiche documentali e interviste con testimoni privilegiati arrivando a determinare un valore compreso tra il 10% e il 5% (per opere il cui valore complessivo è pari a 10.000.000 di euro), inversamente proporzionale all'importo del progetto<sup>[4](#page-11-2)</sup>.

#### <span id="page-11-1"></span>**2.4 Spese procedurali e amministrative (altre attività)**

Il confronto con alcuni professionisti, con i funzionari regionali incaricati delle istruttorie dei progetti 4.1 e 4.2 e con i responsabili di misura e/o rappresentanti delle Autorità di Gestione<sup>[5](#page-11-3)</sup>, ha fatto emergere l'esistenza di una serie di attività di progettazione, non contemplate nella tavola Z-2 del Decreto Parametri, che sono sempre presenti per i progetti compresi nella presente metodologia, e che sono sostanzialmente indipendenti dalle caratteristiche/volume finanziario del progetto stesso.

Si tratta di attività di carattere procedurale e amministrativo (p.e. caricamento delle domande sul sistema gestionale dell'Organismo Pagatore, rapporti con il personale istruttore, ecc.), che possono essere stimate in termini di tempo impiegato dal professionista per il loro espletamento. Esse corrispondono alla voce "altre attività", disciplinate dall'articolo 6 del Decreto Parametri.

Ai fini della presente metodologia, è stato individuato il numero di ore mediamente necessario per l'espletamento di queste attività, tramite interviste a testimoni privilegiati (istruttori di domande PSR della misura 4 di comprovata esperienza)<sup>[6](#page-11-4)</sup>. Tutti gli intervistati hanno indicato la fascia 24-30 ore come quella più appropriata.

Pertanto, è stato individuato il valore medio pari a 27 ore lavorative. Per la stima del valore dell'ora lavorativa, è stato utilizzato l'importo di 44 euro/ora, derivante dalla metodologia per l'individuazione delle unità di costo standard (UCS) per i servizi di consulenza<sup>[7](#page-11-5)</sup>.

Ne deriva che l'importo forfettario, applicabile a tutti i progetti per l'espletamento delle attività di tipo procedurale e amministrativo (altre attività) è pari 1.188 euro (27 ore x 44 euro/ora). Si specifica che tale importo potrà essere rivisto a seguito della eventuale modifica del valore dell'ora lavorativa prima indicato,

<span id="page-11-2"></span><sup>4</sup> Vedi paragrafo 2.6

<span id="page-11-3"></span><sup>5</sup> Vedi paragrafo 2.6

<span id="page-11-4"></span><sup>6</sup> Per il questionario somministrato ai testimoni privilegiati si veda l'allegato 5 alla presente metodologia

<span id="page-11-5"></span><sup>7</sup> <https://www.reterurale.it/flex/cm/pages/ServeBLOB.php/L/IT/IDPagina/18244>

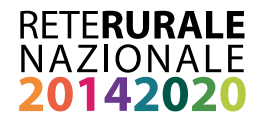

derivante dall'aggiornamento periodico metodologia per l'individuazione delle unità di costo standard (UCS) per i servizi di consulenza.

#### <span id="page-12-0"></span>**2.5 Calcolo delle spese progettazione**

Per calcolare le spese di progettazione è necessario procedere nel seguente modo:

- 1) definire con estrema precisione ed esattezza gli ambiti (progettazioni) in cui ricadono le opere che si intendono realizzare. Un investimento può infatti prevedere più opere/acquisizioni che possono ricadere in una o più delle progettazioni individuate da questa metodologia. Solo la corretta attribuzione di ciascuna opera/acquisizione dell'investimento alla rispettiva tipologia di progettazione consentirà la giusta applicazione dei parametri G e Q e la stima del compenso finale;
- 2) attribuire, con la stessa estrema precisione, il valore di realizzazione delle progettazioni individuate al punto precedente. Il valore preciso di ogni singola progettazione risulta infatti fondamentale alla corretta valorizzazione del compenso finale in quanto su tali valori sarà applicato il tasso forfettario individuato dalla metodologia;
- 3) individuare, in base alle caratteristiche dell'investimento, alla localizzazione e alla pertinente normativa, le prestazioni che è necessario eseguire, tra quelle indicate come "potenzialmente presenti". Non è ovviamente necessario effettuare alcuna scelta per le prestazioni classificate come "mai presenti" o "sempre presenti" (vedi par. 2.2);
- 4) una volta individuato, per ciascuna tipologia di progettazione, il valore CP secondo il procedimento indicato nei punti precedenti, occorre sommare i diversi importi, nel caso in cui l'investimento si componga di più tipologie di progettazione, e procedere all'applicazione della maggiorazione prevista per le spese e oneri accessori (vedi par. 2.3);
- 5) occorrerà infine sommare al valore individuato l'importo forfettario per le spese procedurali e amministrative, pari a 1.188 euro (vedi par. 2.4).

Il metodo appena descritto è stato implementato su un foglio di calcolo elettronico per adiuvare l'utilizzatore nel giusto percorso di inserimento dei dati necessari a ottenere il risultato finale richiesto. Un estratto del foglio di calcolo è riportato all'ALLEGATO 4.

In ingresso, il modello di calcolo necessita fondamentalmente di due elementi:

- Il costo totale di ciascuna delle singole progettazioni indicato con la lettera "Vpi" (in tutto sono 6);
- L'indicazione della realizzazione o meno delle prestazioni "possibili" per ciascuna progettazione (vedi par. 2.2)

Il modello di calcolo sviluppato in Excel provvede quindi a:

- a) calcolare ed applicare il parametro P per ciascuna categoria per cui, in fase di input, il compilatore avrà indicato almeno un costo di progettazione (Vpi) maggiore di zero. La formula ( $P = 0.03 +$  $\frac{10}{Vp^{0.4}}$ ) si applica infatti "per categoria" alla somma dei costi di tutte le progettazioni attive appartenenti alla categoria;
- b) applicare il parametro G relativo a ciascuna categoria;

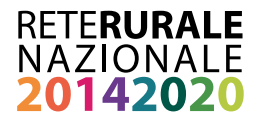

c) calcolare ed applicare il parametro Q, inteso come somma di tutti i parametri parziali di Q delle prestazioni attive, ovvero di quelle prestazioni sempre presenti per il tipo di progettazione e di quelle prestazioni possibili di cui il compilatore avrà selezionato la realizzazione all'interno di ogni singola progettazione.

Il calcolo del Compenso del Professionista "CPi" per ciascuna progettazione avviene attraverso la formula:

#### CPi = Vpi×G×∑Q×P

Per alcune prestazioni (relazione geologica, studio di impatto ambientale e piano di monitoraggio ambientale) si è reso necessario un calcolo diversificato in quanto i parametri parziali di Q per queste prestazioni si differenziano per scaglioni diversi di costo. Inoltre, il costo a cui questi parametri parziali di Q dovranno essere applicati sarà la somma dei costi delle progettazioni Vpi coinvolte dalla prestazione (e non il costo totale della categoria). P.e. se una relazione geologica è eseguita per opere edili semplici come le tettoie (progettazione 4) ed opere edili complesse come le cantine (progettazione 1) allora i parametri Q della prestazione "relazione geologica" verranno applicati, per scaglioni, alla somma dei costi delle due progettazioni (e non al costo totale della categoria edilizia che comprende anche la progettazione 2 – manutenzione straordinaria).

Al valore del Compenso del Professionista "CPi" di ciascuna progettazione è applicata la maggiorazione per le spese accessorie descritta al paragrafo 2.3, e compresa tra il 10% e il 5% del valore della singola progettazione

Il Compenso Totale "CP" che spetterà al professionista sarà infine determinato dalla somma di tutti i compensi "CPi" calcolati per ciascuna delle sei progettazioni, maggiorata delle spese amministrative (SA) calcolate in maniera forfettaria come già descritto:

#### $CP = \Sigma(CPi) + SA$

#### <span id="page-13-0"></span>**2.6 Consultazioni e incontri**

Nel corso dello sviluppo e messa a punto del metodo di calcolo, avvenuta nel 2019, sono stati svolti svariati incontri con esperti del settore e rappresentati delle Autorità regionali coinvolte nella gestione degli interventi dello sviluppo rurale, in particolare nell'implementazione delle sottomisure 4.1 e 4.2. Nell'ambito della prima revisione biennale della metodologia di calcolo, avvenuta nel 2021, è stata effettuata un'analisi di casi studio e realizzate interviste con esperti progettisti, che hanno permesso di validare i risultati ottenuti e suggerito l'applicazione di alcune modifiche alla metodologia originale.

Nello specifico, in fase di avvio dell'analisi che ha portato alla definizione della presente metodologia, sono stati incontrati i rappresentati della Regione Campania<sup>[8](#page-13-1)</sup>, che hanno messo a punto un sistema per l'individuazione del costo di riferimento delle spese di progettazione, anch'esso diversificato in funzione del livello di complessità della progettazione, che ha rappresentato un'utilissima base di partenza.

Durante lo sviluppo della metodologia, sono state svolte interviste con due esperti progettisti del settore (un agronomo e un architetto), che hanno confermato la validità della scelta di utilizzare il Decreto

<span id="page-13-1"></span><sup>8</sup> Luglio 2019, con ulteriori contatti a settembre 2019 per chiarimenti sul sistema realizzato a livello regionale

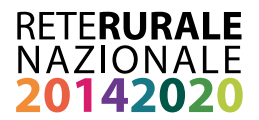

Parametri quale base di riferimento di una metodologia proporzionata alla complessità della progettazione, nonché evidenziato l'esistenza di una serie di attività non correlate alla tipologia di investimento/intervento oggetto della progettazione.

Sono stati quindi consultati, in due riprese, quattro funzionari istruttori regionali (Regione Toscana e Basilicata). Il confronto con gli esperti istruttori è stato estremamente importante per la messa a punto della metodologia. In una prima tornata di incontri<sup>[9](#page-14-0)</sup>, dopo aver condiviso l'impostazione e il percorso generale del lavoro, sono state definite le prestazioni necessarie alla progettazione degli interventi finanziati dalle sottomisure 4.1 e 4.2; mentre in una seconda serie di incontri<sup>[10](#page-14-1)</sup> sono state individuate in via definitiva le tipologie di progettazione e identificate, per ciascuna di esse, le prestazioni necessarie (sia sempre presenti che facoltative). Nella prima serie di incontri, in particolare, è stata evidenziata da parte di tutti gli interlocutori la mancanza, tra le prestazioni elencate nel Decreto Parametri, di una voce relativa alle attività procedurali e amministrative, poi quantificate con l'importo forfettario di cui al paragrafo 2.4. Nella seconda serie di incontri, è stata condivisa la classificazione definitiva delle tipologie di progettazione e sono state puntualmente individuate le prestazioni "sempre presenti", "mai presenti" e "potenzialmente presenti" per ciascuna tipologia.

Il 21 novembre 2019, inoltre, si è svolta una riunione a cui sono state invitate tutte le Autorità di Gestione e gli Organismi Pagatori nazionali. Nel corso della riunione è stata condivisa l'impostazione metodologica del lavoro, in particolare il collegamento con il Decreto Parametri, l'adattamento fatto sulle singole componenti dello stesso e la presenza dell'importo forfettario per il rimborso delle attività "orizzontali". È stata inoltre condivisa una prima versione della classificazione delle tipologie di progettazione, rivista su suggerimento della Regione Lazio la quantificazione del parametro G e definita la lista delle prestazioni, eliminando alcune voci di difficile gestione (p.e. varianti).

Nell'ambito dell'aggiornamento biennale della metodologia, di cui al capitolo 4, sono state effettuate delle verifiche aggiuntive sulla congruità delle spese quantificate, rispetto alle condizioni di mercato e agli importi richiesti sul PSR che adottano altri sistemi per la verifica della congruità delle spese di progettazione. Sono state pertanto raccolte, nei mesi di settembre-ottobre 2021, 30 domande di sostegno della misura 4 (principalmente la sottomisura 4.1), provenienti da tre regioni diverse localizzate una al nord, una al centro e una al sud, e verificate le eventuali differenze tra gli importi richiesti in domanda e quelli calcolati con la presente metodologia. I risultati sono stati commentati con esperti progettisti del settore, provenienti dalle medesime regioni, nel corso di tre interviste tenutesi tra novembre e dicembre 2021.

Per due delle tre regioni analizzate, i valori individuati dalla metodologia si sono dimostrati conservativi, soprattutto nel caso dei progetti più ridotti dal punto di vista finanziario. Nel caso della terza regione, al contrario sono stati calcolati importi maggiori a quelli ammessi dal PSR. Tuttavia, in questo caso è stato osservato come i limiti regionali fossero ampiamente inferiori alle condizioni del mercato. In definitiva, la verifica della metodologia non ha portato alla necessità di effettuare modifiche o aggiornamenti importanti, al netto di una lieve revisione delle prestazioni ammesse e di una miglior modulazione della percentuale delle spese accessorie, inversamente proporzionale all'importo complessivo del progetto.

<span id="page-14-0"></span><sup>9</sup> Settembre 2019

<span id="page-14-1"></span><sup>10</sup> Dicembre 2019, dopo la riunione plenaria del 21 novembre

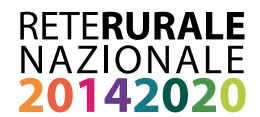

# <span id="page-15-0"></span>**3. Principi per l'implementazione, gestione e controllo**

Nel presente capitolo si intende fornire gli elementi per: il campo di applicazione del costo semplificato, le procedure per l'adozione del costo semplificato nei PSR, la gestione del costo semplificato da parte delle Autorità di Gestione e le procedure per il riconoscimento della spesa e il controllo.

#### <span id="page-15-1"></span>**3.1 Campo di applicazione**

Il costo semplificato per le spese di progettazione elaborato nel presente documento si applica solo ed esclusivamente ai progetti finanziati dalle sottomisure 4.1 – *sostegno a investimenti nelle aziende agricole* e 4.2 – *sostegno a investimenti a favore della trasformazione/commercializzazione e/o dello sviluppo dei prodotti agricoli*, non sottoposti a procedura di appalto pubblico.

La metodologia qui sviluppata, inoltre, prevede un limite massimo per ciascuna categoria di investimento (tipologia di progettazione di cui al paragrafo 2.2) di 10.000.000 euro.

Si ricorda che la presente metodologia non intende in nessun modo quantificare il compenso effettivo del progettista, che secondo la logica del "costo semplificato" è lasciato alla libera contrattazione tra le parti nel rispetto della normativa vigente. Il presente costo semplificato intende stabilire la spesa ammissibile, ovvero il corrispettivo che l'Autorità pubblica è disposta a riconoscere per il finanziamento delle spese di progettazione.

#### <span id="page-15-2"></span>**3.2 Implementazione**

L'adozione del costo semplificato prevede una modifica del PSR. Secondo quanto indicato dai servizi della Commissione europea, le parti del programma da modificare sono il capitolo 8 (scheda di misura), dove sarà necessario indicare quali sono le spese ammissibili calcolate con il costo semplificato, gli importi riconosciuti e la tipologia di costo semplificato e il capitolo 15, dove sono elencate le azioni per la riduzione del carico amministrativo $11$ .

Per quello che riguarda la definizione del costo e la relativa base normativa, essa deriva dalla combinazione di due opzioni, ovvero un finanziamento a tasso forfettario<sup>[12](#page-15-4)</sup> calcolato applicando una determinata percentuale a ciascuna categoria di costo (tipologia di progettazione) predefinita, integrata da una somma forfettaria<sup>13</sup>, per il riconoscimento di alcune particolari spese di progettazione non contemplate nel calcolo del tasso forfettario<sup>[14](#page-15-6)</sup>. Il risultato ottenuto è un costo omnicomprensivo, proporzionale al livello di complessità progettuale del singolo intervento.

Le categorie di spesa considerate dal costo semplificato sono: 1) compenso/costo della progettazione, 2) spese accessorie calcolate forfettariamente, 3) spese procedurali e amministrative,

<span id="page-15-3"></span><sup>&</sup>lt;sup>11</sup> A seguito della modifica del Regolamento (UE) n. 1305/2013 entrata in vigore a gennaio 2018, non è più necessario produrre una dichiarazione sull'esattezza e adeguatezza dei calcoli da parte di un soggetto terzo

<span id="page-15-4"></span><sup>12</sup> Base normativa: articolo 67, paragrafo 1 lettera d) del Regolamento UE n. 1303/2013

<span id="page-15-5"></span><sup>13</sup> Base normativa: articolo 67, paragrafo 1 lettera c) del Regolamento UE n. 1303/2013

<span id="page-15-6"></span><sup>&</sup>lt;sup>14</sup> Nel rispetto di quanto previsto dall'articolo 67, paragrafo 3, del Regolamento UE n. 1303/2013, le opzioni combinate coprono diverse categorie di costo

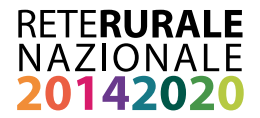

calcolate tramite stima delle ore di lavoro necessarie per l'espletamento di dette attività, cui è stato attribuito un importo orario medio.

Il costo semplificato è stato quantificato conformemente alle norme di applicazione dei corrispondenti tassi forfettari applicati nell'ambito di meccanismi di sovvenzione finanziati interamente dallo Stato membro per una tipologia analoga di operazione e beneficiario (articolo 67, paragrafo 5, lettera c) del Regolamento (UE) n. 1303/2013) rappresentate nello specifico dal Decreto del Ministero della Giustizia 17 giugno 2016 *"Approvazione delle tabelle dei corrispettivi commisurati al livello qualitativo delle prestazioni di progettazione adottato ai sensi dell'articolo 24, comma 8, del decreto legislativo n. 50 del 2016"*, utilizzato per la determinazione delle spese di progettazione delle opere pubbliche.

In particolare, le spese per le attività di progettazione sono state quantificate in conformità l'articolo 4 del suddetto decreto, le spese e oneri accessori in conformità con l'articolo 5 e le spese procedurali e amministrative, da ricondurre alla categoria "altre attività", in conformità con l'articolo 6. Le tipologie di progettazione, le prestazioni progettuali, le spese e oneri accessori e le altre attività sono state selezionate e adattate tenendo conto delle specificità della progettazione degli interventi finanziati dalle sottomisure 4.1 e 4.2. Tutti gli elementi e le scelte metodologiche sopra descritte sono stati inoltre oggetto di confronto con rappresentanti delle Autorità di Gestione regionali ed esperti del settore.

#### <span id="page-16-0"></span>**3.3 Gestione**

Come indicato in precedenza, il presente costo semplificato identifica l'importo omnicomprensivo per la determinazione della spesa ammissibile per la progettazione degli interventi finanziati dalle sottomisure 4.1 e 4.2, proporzionata alla complessità dello specifico progetto. L'identificazione dell'ammontare complessivo deriva dall'applicazione di un tasso forfettario sull'importo dell'investimento ammissibile, a cui si somma un importo forfettario per particolari categorie di spese indipendenti dal livello di complessità del progetto.

La metodologia prevede pertanto un calcolo specifico per ogni singolo progetto, che ha portato alla definizione del foglio di calcolo descritto al paragrafo 2.5 e allegato al presente documento. Come descritto in precedenza, il risultato finale deriva dall'applicazione dei parametri elaborati a livello nazionale alle tipologie di progettazione e prestazione proprie del progetto. Per rendere fruibile e semplificare il sistema, nel percorso metodologico sono state individuate le tipologie di progettazione e le prestazioni adatte ai progetti qui contemplati. Sono state inoltre determinate, per ciascuna tipologia di progettazione, le prestazioni che sono presenti "sempre", "mai" o "potenzialmente" a seconda delle caratteristiche dell'intervento.

In fase di implementazione della metodologia, sarà possibile per le Regioni stabilire se quest'ultima classificazione sia adatta al contesto normativo regionale, apportando se del caso delle modifiche. Le Regioni che decideranno di adottare questa metodologia dovranno fornire ai beneficiari gli strumenti di calcolo necessari a determinare la spesa ammissibile per la progettazione. Questi potranno essere rappresentati dal foglio di calcolo allegato, da rendere fruibile secondo le modalità che ciascuna Regione riterrà più appropriate (p.e. scaricabile, on-line, ecc.).

La metodologia prevede, in ogni caso, che il beneficiario arrivi alla determinazione della spesa di progettazione ammissibile, sulla base delle caratteristiche e complessità della progettazione richiesta e utilizzando lo strumento di calcolo prima menzionato.

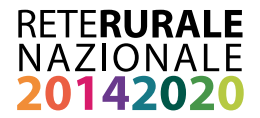

Se opportuno, la Rete Rurale Nazionale – su richiesta delle AdG – potrà procedere all'elaborazione di orientamenti operativi specifici per l'introduzione del sistema, in collaborazione con le Autorità di Gestione interessate.

#### <span id="page-17-0"></span>**3.4 Riconoscimento della spesa e controllo**

Per quello che riguarda gli elementi necessari al riconoscimento della spesa e al controllo, si ricorda che in caso di utilizzo di un'opzione di costo semplificato occorre definire un sistema che stabilisca con certezza che l'operazione sia stata realizzata nei fatti, spostando l'attenzione dalla verifica dei documenti contabili (giustificativi di spesa) alla verifica delle attività o output realizzati.

Nel caso specifico, occorrerà anche accertarsi che il calcolo presentato dal beneficiario sia stato eseguito in modo corretto, e che le prestazioni ivi previste siano effettivamente necessarie alla progettazione dell'intervento. La procedura di riconoscimento della spesa dovrebbe pertanto basarsi sulle seguenti verifiche fondamentali:

- 1) controllo della corretta individuazione delle tipologie di progettazione, che si basano sulla natura degli investimenti;
- 2) controllo della corretta imputazione degli importi/valore degli investimenti per ciascuna delle tipologie di progettazione. Si ricorda che il valore deve coincidere con quello degli investimenti ammissibili per cui si richiede il sostegno e che esso deve essere correttamente ripartito tra le diverse tipologie di progettazione;
- 3) controllo della corretta selezione delle prestazioni progettuali. Si fa riferimento in particolare a quelle classificate come "facoltative" o comunque attuabili in funzione delle caratteristiche specifiche del progetto;
- 4) verifica della presenza e correttezza degli elaborati progettuali per cui si richiede il finanziamento (p.e. relazione geologica, ecc.).

Per quello che riguarda le spese procedurali e amministrative, non si ritiene necessario effettuare verifiche specifiche, oltre all'accertamento della corretta funzionalità dell'attività di progettazione prestata.

Si ricorda che la presente metodologia consiste nella combinazione di due opzioni di costo semplificato, ovvero il tasso forfettario e l'importo forfettario. Il tasso forfettario è calcolato sul valore degli investimenti ammessi a godere del finanziamento. Pertanto, nel caso in cui nel corso dell'istruttoria venga accertato che alcuni degli investimenti non sono ammissibili, o che il valore degli stessi è oggetto di variante, il calcolo dovrà necessariamente essere rivisto.

Diverso è il caso dell'importo forfettario, che ha un valore fisso. In questo caso, se le attività di progettazione sono considerate ammissibili, tale importo deve essere corrisposto per intero. In caso contrario, esso non dovrà essere corrisposto. Non sono possibili riconoscimenti parziali<sup>[15](#page-17-1)</sup>.

<span id="page-17-1"></span><sup>&</sup>lt;sup>15</sup> Cfr. Documento EGESIF\_14-0017 – Guida alle opzioni semplificate in materia di costi (OSC) – FONDI STRUTTURALI E DI INVESTIMENTO EUROPEI (FONDI SIE), paragrafo 6.4.3.1

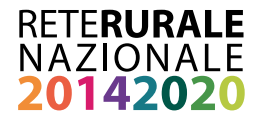

# <span id="page-18-0"></span>**4. Aggiornamento**

La verifica della validità della presente metodologia sarà effettuata ogni due anni. Essa potrà comprendere la rivalutazione del valore della somma forfettaria tramite applicazione del tasso di inflazione medio osservato nel periodo in esame. Il tasso forfettario non sarà invece rivisto, a meno di modifiche alla normativa nazionale che è stata utilizzata come base di riferimento. Se saranno osservate sostanziali novità nel mercato dell'assistenza e consulenza al settore agricolo e rurale, si potrà procedere a una revisione più approfondita della metodologia.

## <span id="page-18-1"></span>**5. Allegati**

- Allegato 1 DM parametri
- Allegato 2 revisione della tavola Z-1 e individuazione delle tipologie di progettazione e del parametro "G"
- Allegato 3 revisione della tavola Z-2 e individuazione delle prestazioni e del parametro "Q"
- Allegato 4 metodo di calcolo
- Allegato 5 modulo intervista a esperti regionali

# IIIII

Rete Rurale Nazionale Ministero delle politiche agricole alimentari e forestali Via XX Settembre, 20 Roma

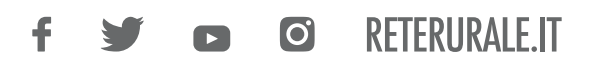

Pubblicazione realizzata con il contributo FEASR (Fondo europeo per l'agricoltura e lo sviluppo rurale) nell'ambito del Programma Rete Rurale Nazionale 2014-2020

Ш